## Les requêtes HTTP

## Jeu PACMAN

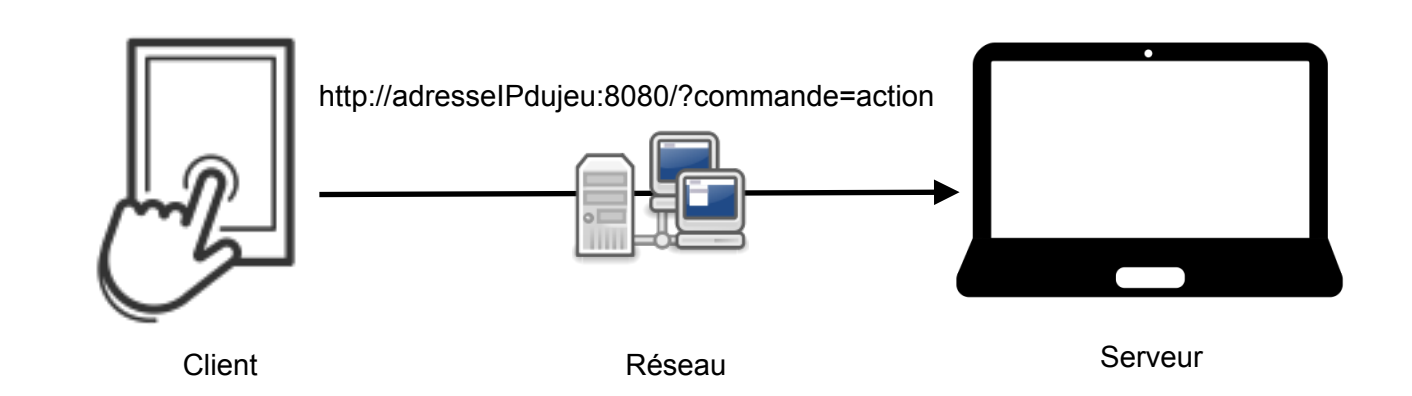

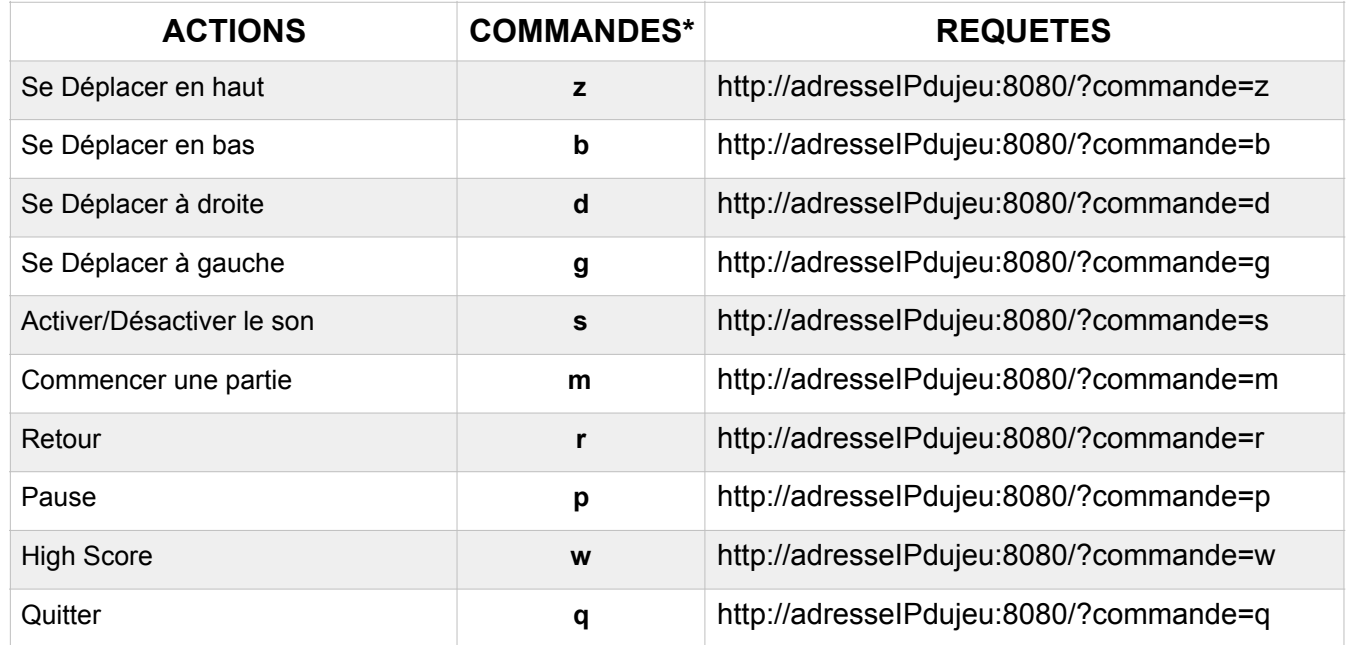

\* caractère en minuscules

L'Hypertext Transfer Protocol (HTTP, littéralement « protocole de transfert hypertexte ») est un protocole de communication client-serveur développé pour le World Wide Web.

Dans le protocole HTTP, une méthode est une commande spécifiant un type de requête, c'est-à-dire qu'elle demande au serveur d'effectuer une action.